# **GREENFIELD**

## **PO STATUS & REVISION CHANGES**

**09-October-2017**

#### • PO PDFs will now reflect

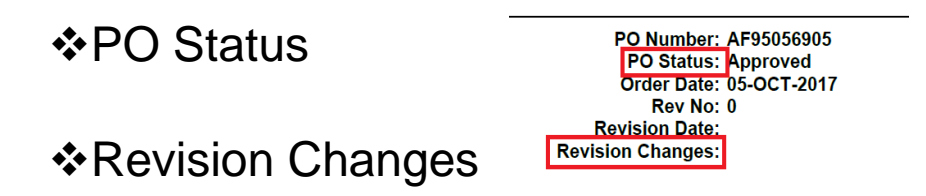

•These are reflected on the top right of the PO PDF below the PO Number

• Legacy PO Number has now been removed. This field was used during System Conversion to reference new PO Number against the legacy PO Number.

## **PO STATUS & REVISION CHANGES**

- PO PDF Status
- This will show Approved, Cancelled Status.

**PO Number: AF95056905 PO Status: Approved** Order Date: 05-OCT-2017 Rev No: 0 **Revision Date: Revision Changes:** 

**PO Number: AF95056863** PO Status: Cancelled Order Date: 29-SEP-2017 Rev No: 1 Revision Date: 29-SEP-2017 **Requestor: None Revision Changes:** 

 Note: Closed Status is not reflected on PO PDF (PO does not uprev as part of PO Closure). You will however find the PO Status of "Closed" in ISupplier.

Cancelled Status will show a Line Qty of Zero.

- PO PDF Revision Changes will reflect changes done to Up-Rev the PO.
- Among values that are updated
- ❖ Need By Date Changed
- ❖ Buyer Changed
- ❖ Quantity Changed
- ❖ Unit Price Changed
- **☆ New Line Added**
- **❖ New Shipment Line Added**
- **❖ PO Line Cancelled**

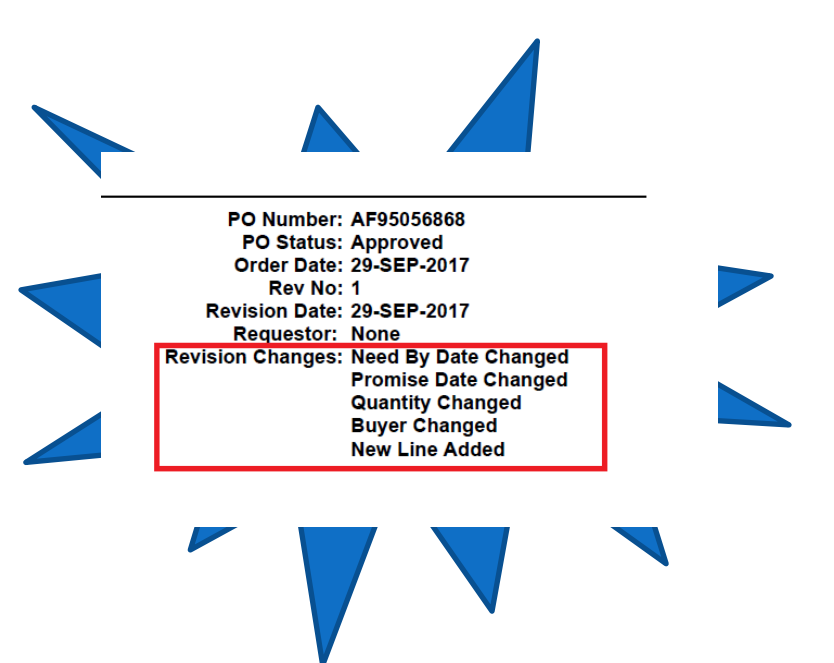

### **PO STATUS & REVISION CHANGES**

• Indirect PO (With PO Prefix "NP") – will reflect PO Requestor. \* Yet to be deployed. TBA.